[Back to UNIT Links](http://www.armyengineer.com/unit_links.html)

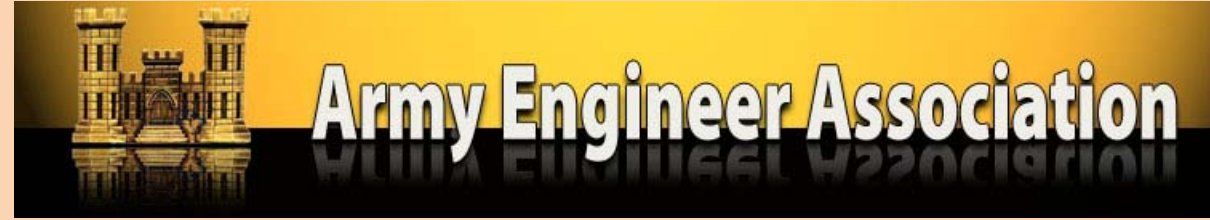

## **Engineer Regimental Links 10 Frequently Asked Questions**

- 1. Q. Why is my unit **NOT** listed?
	- A. Most likely because your unit does not have a website. This webpage listing contains all Engineer units **WITH** a website. In some cases, the Internet address is unknown to the Page Webmaster or the Website is not in the Public Domain. We get this question more than the rest combined, so, now you know the reason.
- 2. Q. What do you mean in the Public Domain?
	- A. The best way to answer this question is to explain what is **NOT** in the Public Domain. The latter includes websites on a closed installation Intranet (usually requiring a password) or in some cases a restricted dot mil (.mil) website. Some dot mil websites can only be accessed by other dot mil websites (done for security reasons). If you can access the website using your home PC, it is in the Public Domain.
- 3. Q. How do I get my unit website listed or its Internet address changed?
	- A. Easy, just email the Page Webmaster the Internet address. Usually, within 24-hours, it will be posted to our website. If you don't know what that is, have your Webmaster email us the address.
- 4. Q. Are there any Websites you do not list?
	- A. Not many but some. For Active and Reserve existing units, the website has to be official or authorized by the Commander of the unit. For Alumni units there are no rules except for one exception. That exception is Websites that are only forums. We do list forums if they start with a unit history. Alumni sites are unofficial and include: (1) units that no longer exist, and (2) unit associations with the unit still in existence. The latter are usually run by former members or veterans of that unit (they may also track what the existing unit is up to). Some alumni websites, which go back to WWII, are run by children, grandkids, great-great nephews, etc. WWI and earlier are usually history sites. We also list a few Engineer reenacting organization Websites.
- 5. Q. What about Websites for units in a combat zone like Iraq or Afghanistan?
	- A. We want to list these but many times we do not get notified about them. Some units have both a stateside Website and an overseas one. Other units only start a Website when going to a combat zone. Most units do not have a combat zone Website. There are also family support websites for units in combat, these we do not list. The latter are in the Public Domain and well publicized by the unit and every soldier and family in the unit know about them.
- 6. Q. How do I start a Website if my unit does not have one?
- A. If you are a Commander, it's easy, just give the order. If not, get your Commander to authorize one but be prepared to assume the task because you're the one requesting it. In most cases, a unit will have an individual with the necessary Internet skills. You can also have limited skills and still make one. For example, you can make a Website using MSWord and save it in the format required by the Internet. Be sure to check the rules required by your higher headquarters and insure only information releasable to the Public is included. Also remember *Essayons*, if you identify yourself as an Engineer you are constantly called to do tasks that you never have done before. So, if you apply yourself, you **CAN** make a website
- 7. Q. Can we use Facebook for our unit Website?
	- A. Good Question. We prefer a standard homepage made with either an HTML (Hyper Text Markup Language) Editor or software using WUSIWYG (What You See, Is What You Get). However, October 2010 we started to list a few. For a good example, check our listing for the  $84<sup>th</sup>$  and  $326<sup>th</sup>$  Engineer Battalions. These sites include the leadership and history of the unit and where they are currently located. Plus plenty of pictures. As far as we know, the Army has no rules against using Facebook but remember to not violate any security regulation. This may be the only option when your installation has a closed dot mil server.
- 8. Q. What is your policy on listing numbered Companies of a numbered Battalion?
	- A. If the numbered Companies are contained within the Battalion website (i.e. the  $1<sup>st</sup>$ ), they are listed but not linked (indented after the Battalion listing). If the Companies have separate Website's (i.e. the  $62<sup>nd</sup>$  of the  $4<sup>th</sup>$ ), they are listed numerically with the parent Battalion's name following the link (Battalion listing has no indented Company listing). If a lettered Company has a website but its Battalion does not (i.e. the  $97<sup>th</sup>$ ), it is listed where the Battalion's site would be.
- 9. Q. Why does the AEA maintain this listing?
	- A. Mainly because it is used and a service to the Engineer Regiment. Former and current unit members including their families use the listings. The photos are used for many purposes including briefing. The latter was the impetus for the Page Webmaster to start the listing along with the fact that other private listings were nowhere complete. We use Web Link Validator once or twice a year to revise addresses and remove dead links. However, at any given time, we will have dead links on our website. You can help by notifying the Page Webmaster of links that do not work and providing revised Internet addresses plus let us know when a new website is posted for the first time.
- 10. Q. Do you have any tips for Webmasters?
	- A. First, don't worry about the search engines. Google, Yahoo, and other search engines regularly index our site so searchers can and will find you. Our units usually show up near the top and on the first page of results. Second learn how to use the *meta* command for *keywords* located in the *head.* List your installation and state location, your missions and projects as one or two word entries (combat engineering, route clearance, airfield), significant equipment (i.e. buffalo, husky), and TF name for example. Don't be shy to list up to 25 words or word sets. This will help visitors find your site more than any other tip and bring what we are doing to the general public. Third, keep you presentation to a constant set width of 1000 pixels (or even 800); the current browsers can all increase these sizes to fill the screen width on our PCs.

**LTC Douglas K. Lehmann, USA Ret** Page Webmaster [dougklehmann@verizon.net](mailto:dougklehmann@verizon.net)